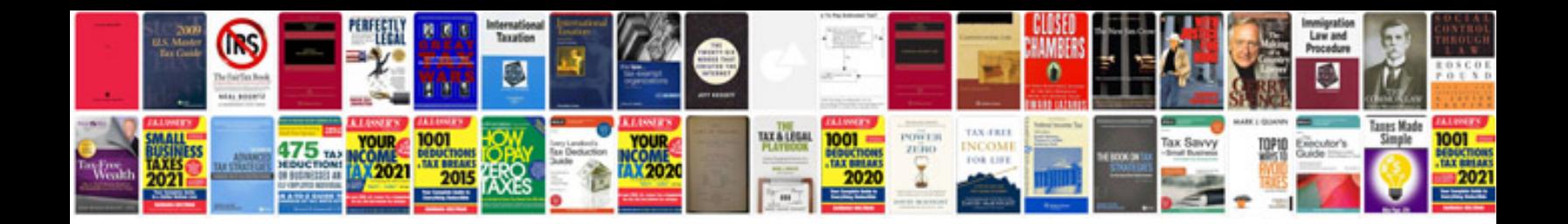

E90 o2 sensor

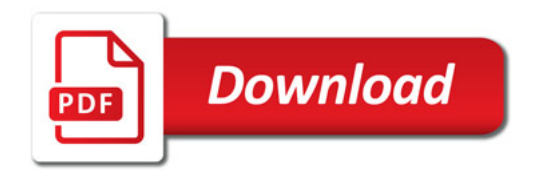

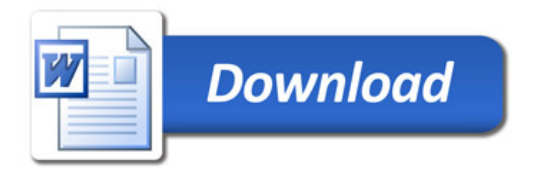